## Adobe Photoshop CC 2015 Version 17 Download free Serial Number 2023

Installing Adobe Photoshop and then cracking it is easy and simple. The first step is to download and install the Adobe Photoshop software on your computer. Then, you need to locate the installation.exe file and run it. Once the installation is complete, you need to locate the patch file and copy it to your computer. The patch file is usually available online, and it is used to unlock the full version of the software. Once the patch file is copied, you need to run it and then follow the instructions on the screen. Once the patching process is complete, you will have a fully functional version of Adobe Photoshop on your computer. To make sure that the software is running properly, you should check the version number to ensure that the crack was successful. And that's it - you have now successfully installed and cracked Adobe Photoshop!

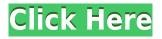

Lightroom 5 for Mac is available via the Adobe website, Adobe's App Store and Mac App Store. It is priced at \$300 and up. At first sight, Adobe's new Lightroom 5 offers the same standalone version as its previous iteration. Lightroom is quite intuitive. The user interface is similar to that of the one found on the Creative Cloud website. You can view a panoramic view of your photos; view them as a slideshow; preview images, edit the metadata, choose the camera original or edited photo, plus apply the special effects, choose custom titles and captions, and more. There is a lot more to do in Lightroom, and enhancements are mostly good. Lightroom 5 is a lot easier to control than its predecessor. You can view, edit, and organize your images by different categories, such as day, week, month, etc. There is also a contextual menu in the editing area, which helps a great deal. You can easily insert images, add panoramas, add a special effect, and even peel images, clip them, and so on. However, you may want to find the time to do it yourself. Just as you can provide your own metadata, you can also provide your own camera originals and edit them with Lightroom. This makes editing easier and easier. Adobe is clearly not giving up the innovation, regardless of the incident in May 2014 where Adobe pre-installed a spyware on some of its computers. You will see the latest camera originals in the Develop module. But you'll be pleased to know that you're no longer completely on your own. With the push of a button, you can quickly move photos between folders. You can also paste photos from Finder and Dropbox, sync collections, import photos from an SD card or iPad, and explore the library. You can work efficiently using the program's features efficiently. You'll also like the fact that the latter is actually much faster than its predecessor, making Lightroom less sluggish.

## Adobe Photoshop CC 2015 Version 17 Download free With Activation Code License Key [Win/Mac] 64 Bits 2022

Band selection, adjusting exposure, adding effects, and using brushes are some of the tried and true editing techniques that will make your photos pop.

6 Related Question Answers Found Which Version of Photoshop Is Best for Beginners? When it comes to choosing between different versions of Photoshop, it can be tough to decide which one is best for you. If you're a beginner, you might be wondering which version of Photoshop is best for beginners. Here's a look at the different versions of Photoshop and what they have to offer: Photoshop CC (Creative Cloud): Photoshop CC is the most recent version of Photoshop. The key features of Photoshop CC are described below: New creative tools for artwork and photo customization New filters and adjustments such as Screening and Gradient Map. Adobe Photoshop CC is the most recent version of Photoshop. Pro features like Dynamic Photo, Brush Generator, Book mode, and Enhanced Focus. (Dynamic Photo is a feature that allows you to add photos and video clips to a single composition). If you plan to change the background of your photos, the Background Eraser tool is now available in Photoshop. What It Does: Use One of the biggest selling points of Photoshop's photo-editing prowess is its ability to remove the unwanted background in photographs or other digital images. What It Does: There is a good reason why this is among the most expensive tools in all of Photoshop: it can simulate professional results, reproducing all the nuances and tiny details of a completed photograph. Since this tool was introduce in Photoshop 7, the creative community has taken it and run with it. e3d0a04c9c

## Adobe Photoshop CC 2015 Version 17With Licence Key {{ upDated }} 2022

Photoshop is a huge software suite, and it includes a variety of features to help you create, edit, and modify images and manipulate layers in an endless array of ways. While there are a lot of details to cover when learning Photoshop, this section will go over a few of the most powerful tools you need to make your work look great and earn you more money. One of the main design elements of Photoshop is the use of layers to build your designs from different parts. Photoshop even comes with basic artwork and assets, so you don't need to start from scratch! In this section we'll go over the basics of working with layers and break it down into something you can get a grip on guickly. It's a design tool after all, and it's built around layers, so it can be hard to remember all the ins and outs of your design tools, especially if you're not making a lot of money in design. "With the ability to share for review and bring UI and content together within Photoshop, we're opening up a world of new possibilities for editors and designers to be more collaborative and make more informed decisions," said Jeff Schewe, senior vice president and general manager, Consumer & Professional. "And as the first software that is always at the leading-edge of design and technology, Photoshop becomes even more powerful when its functionality is embedded in one intuitive experience across the browser, mobile, tablet and desktop." Los Angeles, CA-- July 28, 2018-- Adobe makes a big change to the Photoshop family of products, making Photoshop free for professional photographers, designers, hobbyists, students and professionals who want to make and save files to a Creative Cloud account -free of charge. The new 12.0 release of Photoshop is available today.

brushes for photoshop 7 free download hair brushes for photoshop free download free download human brushes for photoshop hair brushes for photoshop 7.0 free download handprint brushes for photoshop free download free download brushes for photoshop cc 2017 free download brushes for photoshop cc 2018 brushes for photoshop 2020 free download paint splash brushes for photoshop free download pencil strokes brushes for photoshop free download

Adobe products make businesses—big and small—and individuals, more productive. They include innovative software and services that enable people to store, edit, share, analyze and communicate information. See how they work at Adobe Photoshop is a full-fledged image editing program but it also has stand-alone filters for specific types of photographic effects. Lightroom's newest feature, called Watercolor, creates effects using real-time graphics processing. Adobe's limited-time update for the desktop version of Photoshop CC adds a 3D-like warp effect, and a new Radial Blur filter adds an easy way to create light, dreamy-looking effects. Check out more about the latest Photoshop CC features in this roundup. Photoshop CC is designed to take your images beyond the computer screen. With both creative new features and premium performance, you'll be able to create a wide assortment of engaging, creative images. Adobe has announced the release of Photoshop CC 2019. The newest version of Photoshop CC brings you remarkable new shaping tools, improved selection systems, performance enhancements, and several new creative features, including the ability to collaborate on Photoshop files on the web. In addition to all these upgrades, Photoshop CC 2019 now also includes numerous improvements and added features within Lightroom. Within this latest update, you can now run Lightroom from anywhere, save time and simplify workflow by easily attaching files to social media posts, and more.

Adobe has added a new Fill command to Photoshop, which lets you replace an existing color with a similar color. It supports both Color and Grayscale. The new Fill command supports the Generate Halftones option, which allows you to create traditional bitonal (binary) images. Next, the Fill looks for colors in the selection itself. The new Fill feature can also be used in conjunction with the Clone Stamp filter to replace or duplicate objects. Those visiting Photokart will be pleased to learn that the new Photokart now allows you to invert the color or gray tones in an image to obtain a black and white or grayscale version of a favorite photo. The new feature supports the input of both RAW and JPEG files, and it automatically converts the camera's color profiles. You can also select from an array of black and white options, including: Sepia, Cyanotype, umbers, and black and white photography. The new facility is a great tool for urban landscapes or even for your personal color photographs. Anyone who relies on photos for design work can avail the new Quick Selection tool which is very easy to use and quick. You can easily select a part of the image and make it a new layer with just one click. The new feature also allows you to isolate an object and make strokes for the borders of the selected part of the photograph. Adobe's Make Changes Forever (MCF) feature, in Photoshop now lets you edit a photo while it's being captured by the camera. This feature allows you to accurately check and correct any errors while the shot is capturing. The latest features of Adobe Camera RAW let you make multiple edits on a shot before you save it.

https://zeno.fm/radio/gt5-garage-editor-v-1-3-11 https://zeno.fm/radio/iphone-4-fix-unlock-tool-2-4-2 https://zeno.fm/radio/windows-8-1-pro-x64-lite-ptbr-iso https://zeno.fm/radio/lancom-advanced-vpn-client-crack https://zeno.fm/radio/buku-teks-pendidikan-islam-tahun-4-kssr-pdfl https://zeno.fm/radio/eset-fix-1-7 https://zeno.fm/radio/your-freedom-free-premium-account https://zeno.fm/radio/cardrecovery-v6-10-build-1210-registration-key-crack

Bringing the strengths of professional-grade SRM and tonality tools into the world of Photoshop, Photoshop Augmented Reality (AR) lets you apply special adjustments to physical, real-world objects. You can change the lighting in rooms and environments, or you could even tackle something big like apply special effects to historical monuments. Thanks to multiple levels of radial filters, you can apply layer styles and effects to the image and it's surroundings rather than "trying" to recast an object in the usual manner. Any editor can mask as it needs to. Every Photoshop license includes the use of Adobe Photoshop CC masks. The What Color is Adobe Photoshop CC Free? website clearly states "Mask mode for creating composite images with transparent areas." Since the late 1990s, Photoshop has been developed by Adobe Systems. The software feature has become more complex over time as well. The most recent version of Photoshop is Photoshop CC 2017. It has many features that allow users to enhance their photographs or create new works of art. Photoshop CC 2017 runs on a 64-bit OS and can run in 32-bit and 64-bit mode. It also includes both 32-bit and 64-bit edit and layer-modifying commands for both 8-bit and 16-bit images. The layers can be visible, hidden, or locked. In addition, there is a copy function that works on both the same file and on another version of that file. The same blend modes can be used across all the files. Once installed, press and hold down the Shift key on your keyboard to open an object again. You can drag the corners of the object. The active selection can be in any shape or size. The object can be moved if you want to position it anywhere on the canvas, like if you want to drag it across to another layer. To cancel the object, press the Escape key. The toggling on and off of the selections marks makes it much easier to select what you want. This feature reduces the amount of effort that it takes to edit images.

Another brand new feature that was announced earlier this year is the ReRender feature, which lets you guickly head back to the exact point you stopped working on your image. This has proved popular among photographers who perform lots of image manipulations already. From March 23rd, 2020 Photoshop can be used with a mouse, a stylus, iPad Pro, or the Surface Pro. There's also some major community feedback included in this version of Photoshop, including the ability to apply a background adjustment, support for the Eye Dropper tool, autolevels in the Levels dialog, internal slider control windows in the Transparency panel, support for the Windows OS XP, an updated Adjustment layer dialog, the ability to swap layers, and a new keyboard shortcut for using the Brush as a type tool. Finally, there's a long list of improvements under the hood, including a brand new, faster algorithm for filtering, the use of new APIs to increase performance, faster previews with new Gradients and Patterns panels, and additional support for the newest features on the Mac App Store. There's also a couple of goodies for anyone using an older Mac platform, such as the ability to save Photoshop in disk image format, and support for Retina Macs on macOS Sierra. If you'd like to sign up for the Photoshop newsletter and other information from Adobe, head to adobe.com/us/ and you should soon find yourself in a box. After installing a browser add-on, then confirming your settings by selecting "I agree to the terms of use", you'll be able to open Photoshop's e-newsletter and sign up for tips and tricks on Free versions of Photoshop, as well as downloads.